## **Wstęp do programowania**

Wykład 4. Sortowanie

# **Plan wykładu**

- **1. Praca z plikami**
- **2. Sortowanie**
- **sortowanie bąbelkowe**
- **sortowanie przez wstawianie**
- **sortowanie przez wybór**
- **sortowanie stogowe**
- **sortowanie szybkie**
- **3. Złożoność obliczeniowa**

#### **Pliki**

```
#include<stdio.h>
#include<stdlib.h>
void main(){
   FILE *f;
   f = fopen("plik.txt", "w"); // otwarcie pliku do zapisu
   for(int i=0; i<1000; i++){
     fprintf(f, "%d\n", rand()); // pisanie do pliku
   }
   fclose(f); // zamkniecie pliku
}
```
Funkcja **rand()** zwraca liczbę losową (naturalną) z przedziału **[0, RAND\_MAX)**. Najczęściej używane tryby otwarcia pliku: **r**, **w**, **w+**.

#### **Pliki**

```
#include<stdio.h>
#include<stdlib.h>
void main(){
   FILE *f;
   int x;
   f = fopen("plik.txt", "r");
   for(int i=0; i<1000; i++){
     fscanf(f, "%d", &x);
     printf("%d\n", x);
   }
   fclose(f);
}
```
Podstawowe operacje na plikach: **fopen()**, **fclose()**, **fprintf()**, **fscanf()**.

## **Sortowanie**

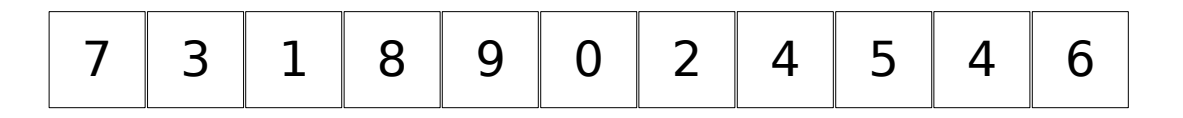

0 1 2 3 4 4 5 6 7 8 9

Sortowanie to jedno z podstawowych zagadnień algorytmicznych, które dodatkowo jest powszechnie wykorzystywane w różnego rodzaju oprogramowania. Niewłaściwy dobór metody sortowania może istotnie obniżyć wydajność aplikacji.

## **Sortowanie bąbelkowe**

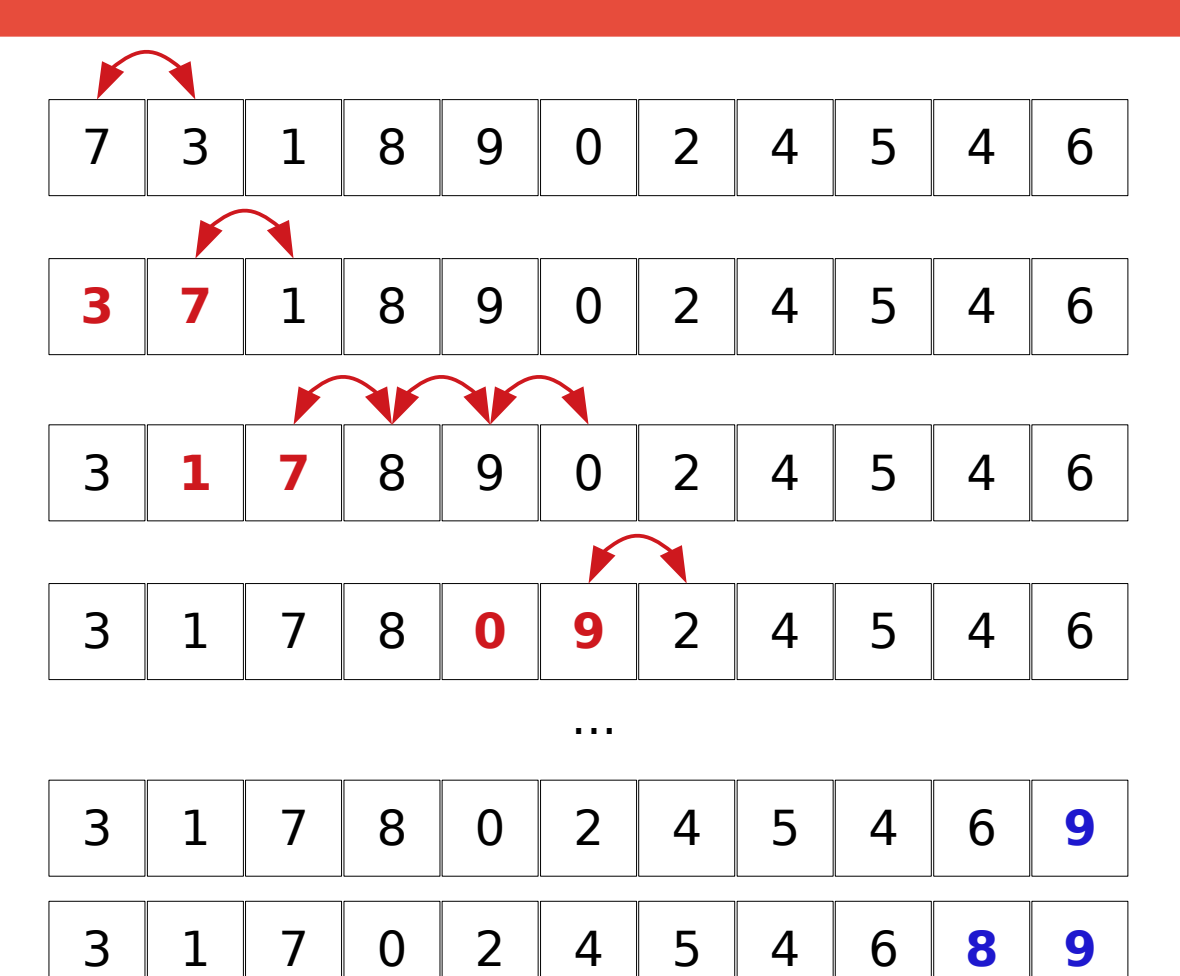

3 1 0 2 4 5 4 6 **7 8 9**

- 1.Zacznij od lewej strony
- 2.Porównaj sąsiednie elementy. Jeśli trzeba to je zamień.
- 3.Przesuń się o jedną pozycję w prawo.
- 4.Jeśli doszedłeś do końca tablicy wróć na początek i przejdź do punktu 2.
- 5.Pętle 2-4 wykonaj tyle razy ile jest elementów w tablicy.

### **Sortowanie bąbelkowe**

```
void bubblesort(int table[], int size){
   int i, j, temp;
  for (i = 0; i < size-1; i++) for (j=0; j<size-1-i; j++){
       if (table[j] > table[j+1]){
         temp = table[j+1];
         table[j+1] = table[j];
         table[j] = temp;
 }
     }
   }
}
```
Źródło: [https://pl.wikibooks.org/wiki/Kody\\_%C5%BAr%C3%B3d%C5%82owe/Sortowanie\\_b%C4%85belkowe](https://pl.wikibooks.org/wiki/Kody_%C5%BAr%C3%B3d%C5%82owe/Sortowanie_b%C4%85belkowe) Ilość operacji: pierwsza pętle **(size-1)**, druga pętla, średnio **(size-1)/2**.  $R$ azem około  $(size-1) * (size-1)/2 = 0.5 * size^2 + ... = O(size^2)$ 

#### **Sortowanie przez wstawianie**

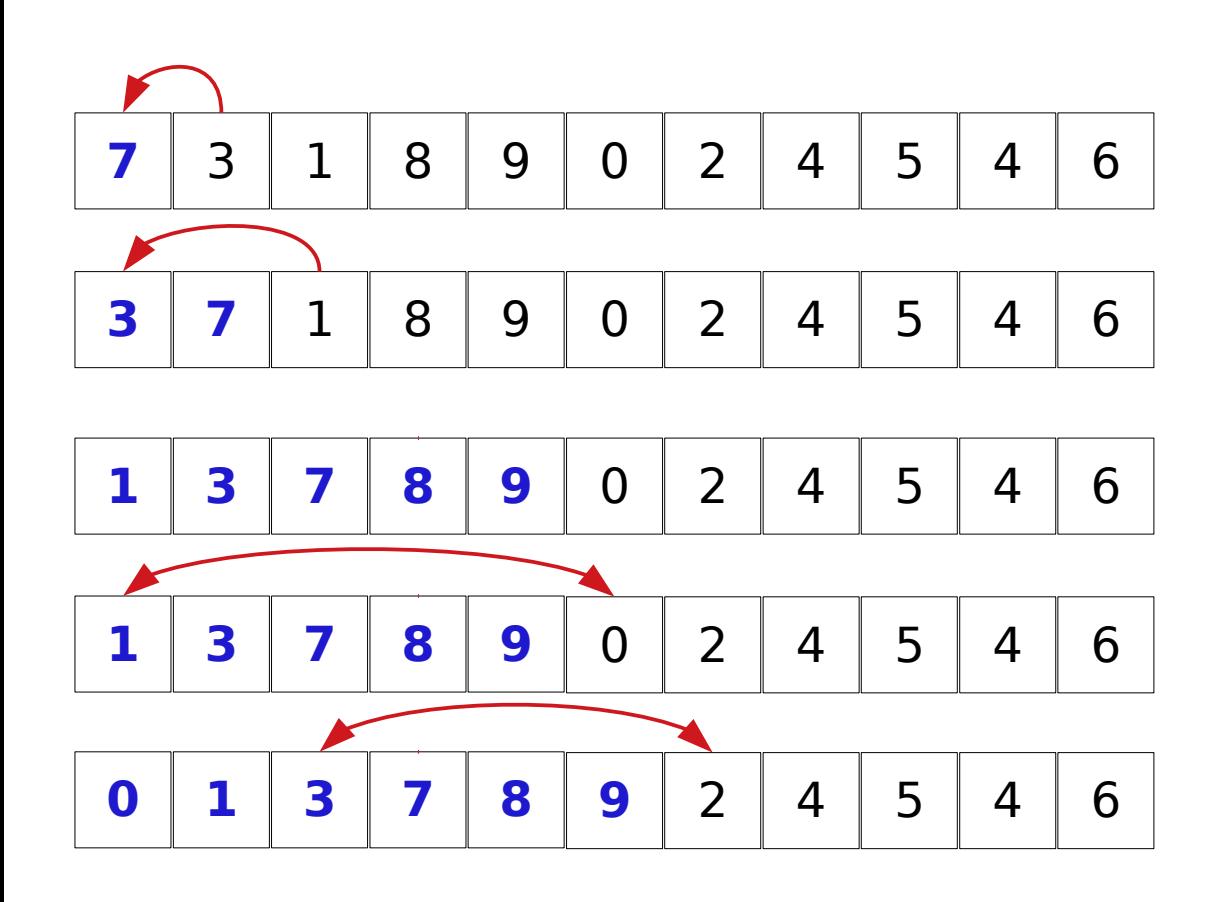

...

- 1.Zacznij od lewej strony, która zawiera posortowane elementy (na początku 1 element).
- 2.Weź pierwszy element z nieposortowanej części i wstaw go na właściwe miejsce w części posortowanej.
- 3.Powtarzaj tą czynność dopóki cała tablica nie będzie posortowana.

#### **Sortowanie przez wstawianie**

```
void insertSort(int a[], int size){
   int i, j, value;
  for (i = 1; i < size; ++i)value = a[i];for (j = i - 1; j \ge 0 \& d[i] > value; -j)a[i + 1] = a[i]; }
     a[j + 1] = value;
   }
}
```
Źródło: **[https://pl.wikibooks.org/wiki/Kody\\_%C5%BAr%C3%B3d%C5%82owe/Sortowanie\\_przez\\_wstawianie](https://pl.wikibooks.org/wiki/Kody_%C5%BAr%C3%B3d%C5%82owe/Sortowanie_przez_wstawianie)** Ilość operacji: pierwsza pętle **(size-1)**, druga pętla, średnio **(size-1)/2**.  $R$ azem około  $(size-1) * (size-1)/2 = 0.5 * size^2 + ... = 0 (size^2)$ 

#### **Sortowanie przez wybieranie**

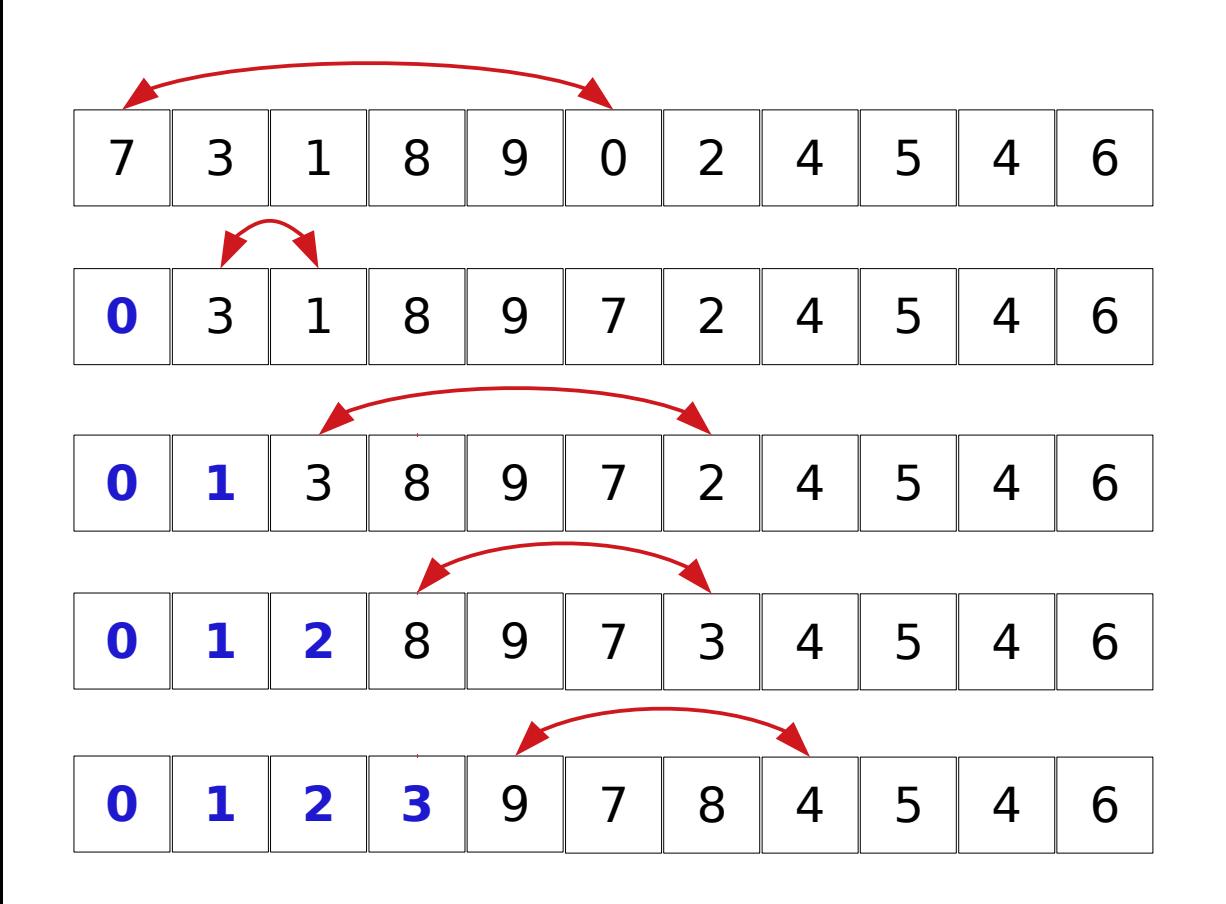

...

1.Zacznij od lewej strony, która zawiera posortowane elementy (na początku 0

elementów).

- 2.Znajdujemy najmniejszy element w nieposortowanej części i zamieniamy go z pierwszym elementem nieposortowanej części.
- 3.Powtarzaj tą czynność dopóki cała tablica nie będzie posortowana.

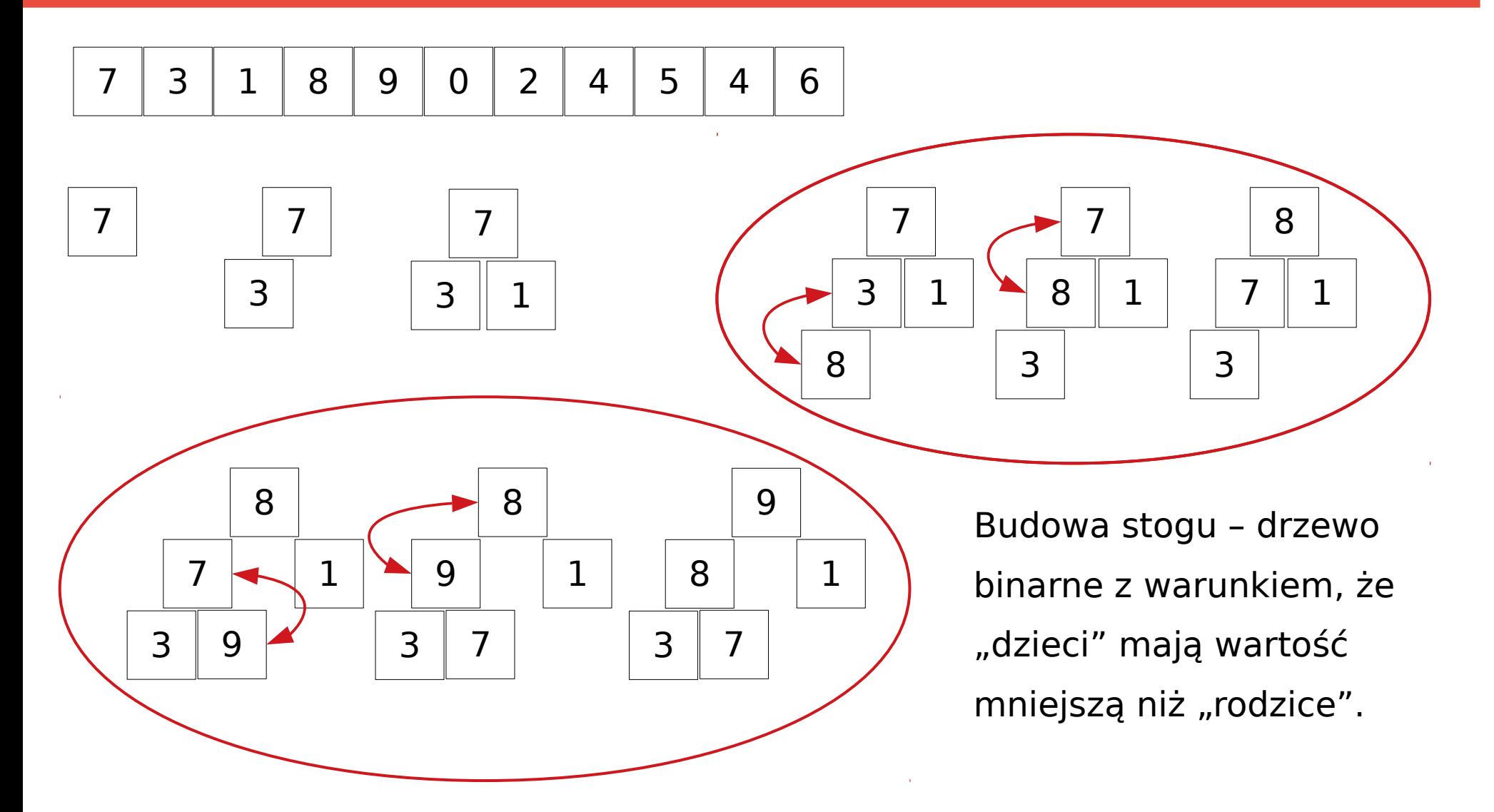

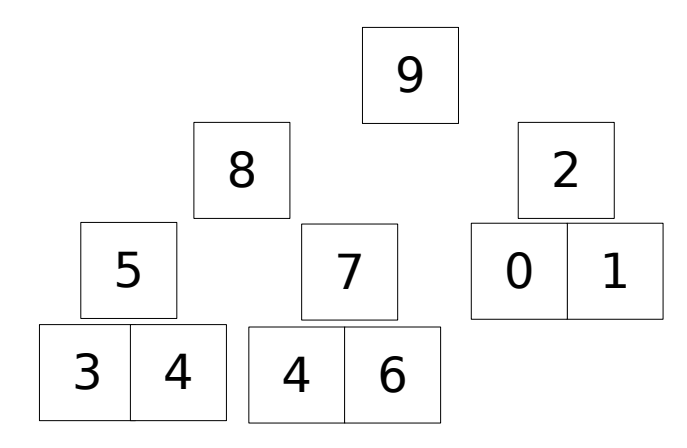

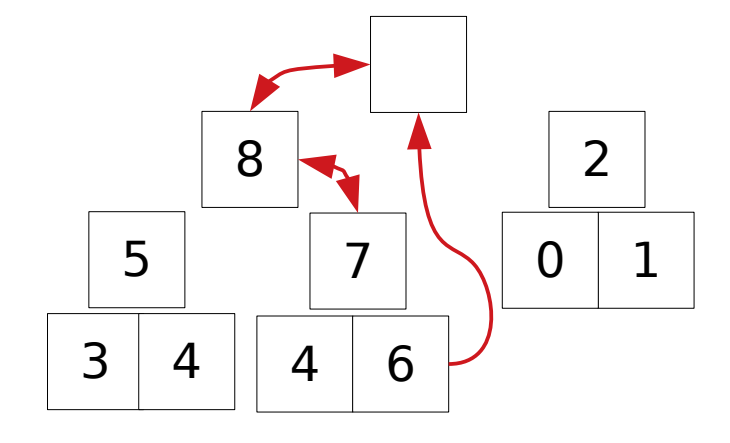

Rozbiór stogu – zdejmujemy element ze szczytu, przekładamy tam element z dołu a następnie przywracamy warunek stogu.

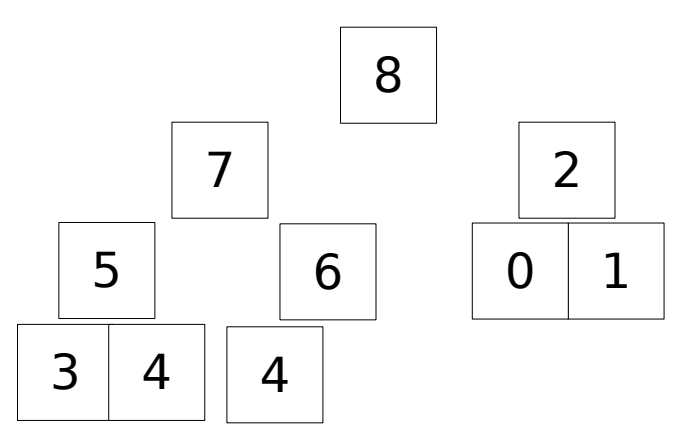

Stóg może być zapisany w tablicy!

Dzieci elementu a[i] są w komórkach a[2\*i+1] oraz  $a[2*1+2]$ .

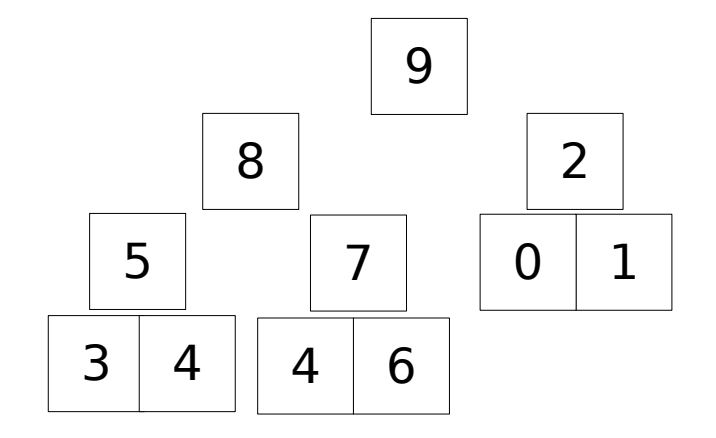

Pamiętamy, że indeks i zaczyna się od 0.

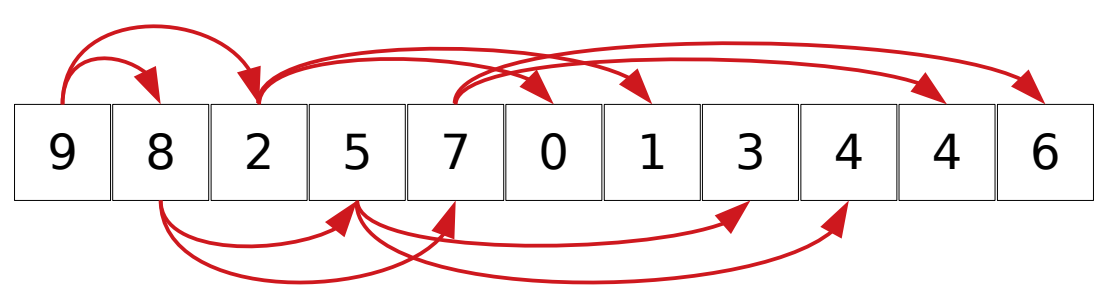

Złożoność obliczeniowa:

Wysokość kopca – około **log<sup>2</sup> (size)**

faza budowy kopca: **size\*log<sup>2</sup> (size)**

faza rozbioru kopca: 2\*size\*log<sub>2</sub>(size) – bo dw porównania (z dwójką "dzieci")

```
Razem: 3*size*log2
(size) = O(size*log2
(size))
```
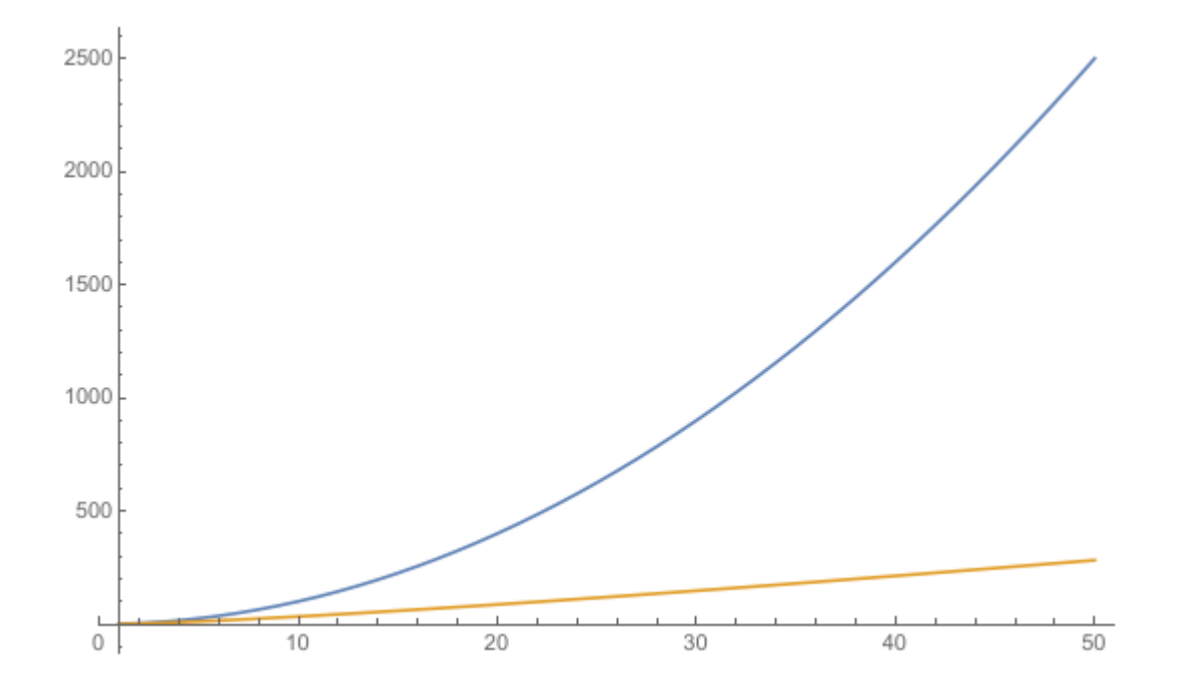

**O(n2) vs O(n\*log(n))**

# **Sortowanie szybkie**

$$
\begin{array}{|c|c|c|c|c|c|c|c|}\n\hline\n7 & 3 & 1 & 8 & 9 & 5 & 2 & 4 & 0 & 4 & 6 \\
\hline\n\end{array}
$$

1.Wybieramy element rozdzielający wewnątrz tablicy.

2.Idziemy od lewej strony szukając elementu większego od rozdzielającego i od prawej strony szukając większego. Zamieniamy te elementy i kontynuujemy wędrówkę do momentu spotkania.

4 3 1 0 4 2 **5** 9 8 7 6

Stosujemy powyższą procedurę rekurencyjnie do tablicy po lewej i po prawej stronie elementu rozdzielającego.

## **Sortowanie szybkie**

```
void qsort(void *base, size_t nmemb, size_t size, 
            int (*compar)(const void *, const void *));
```
**base** – tablica do posortowania

- **nmemb** ilość elementów w tablicy
- **size** rozmiar pojedynczego elementu, np. **sizeof(int)**
- **compar** wskaźnik do funkcji porównującej elementy

#### **Sortowanie**

## Dziękuję za uwagę